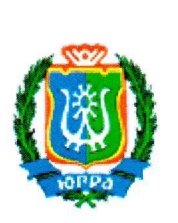

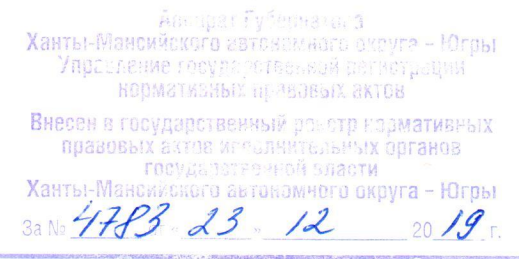

# РЕГИОНАЛЬНАЯ СЛУЖБА ПО ТАРИФАМ ХАНТЫ-МАНСИЙСКОГ<sup>О</sup> АВТОНОМНОГО ОКРУГА — ЮГРЫ

## ПРИКАЗ

### <sup>О</sup> внесении изменений <sup>в</sup> некоторые приказы Региональной службы по тарифам Ханты-Мансийского автономного округа — Югры

г. Ханты-Мансийск

17 декабря 2019 г. № 160-нп

<sup>В</sup> соответствии <sup>с</sup> Федеральным законом от <sup>7</sup> декабря <sup>2011</sup> года № 416-ФЗ «О водоснабжении <sup>и</sup> водоотведении», постановлением Правительства Российской Федерации от 13 мая 2013 года № 406 «О государственном регулировании тарифов <sup>в</sup> сфере водоснабжения <sup>и</sup> водоотведения», на основании постановления Правительства Ханты-Мансийского автономного округа — Югры от <sup>14</sup> апреля <sup>2012</sup> года № 137—п «О Региональной службе по тарифам Ханты-Мансийского автономного округа — Югры», обращений организаций, осуществляющих горячее водоснабжение, <sup>и</sup> протокола правления Региональной службы по тарифам Ханты-Мансийского автономного округа — Югры от <sup>17</sup> декабря <sup>2019</sup> года №94приказываю:

]. Внести <sup>в</sup> приказ Региональной службы по тарифам Ханты-Мансийского автономного округа — Югры от <sup>6</sup> апреля <sup>2017</sup> года № 39—нп «Об установлении тарифов на горячую воду <sup>в</sup> закрыто<sup>й</sup> системе горячего водоснабжения для Акционерного общества «Урайтеплоэнергия» <sup>и</sup> <sup>о</sup> внесении изменений <sup>в</sup> приложение <sup>к</sup> приказу Региональной службы по тарифам Ханты—Мансийского автономного округа — Югры от <sup>10</sup> декабря 2015 года № 195-нп «Об установлении тарифов на горячую воду в закрытой системе горячего водоснабжения для организаций, водоснабжения осуществляющих горячее водоснабжение» изменения, изложив строки 1.1.1, 1.2.1 таблицы приложения <sup>в</sup> следующе<sup>й</sup> редакции:

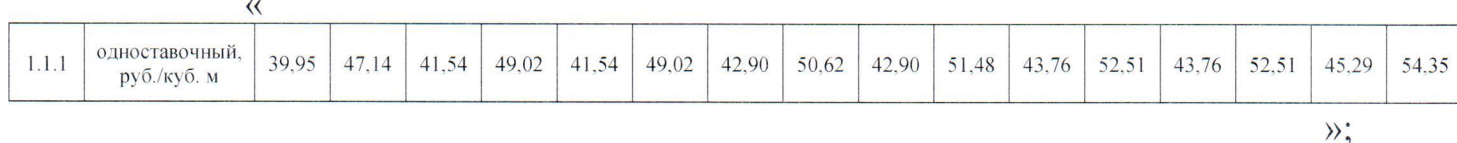

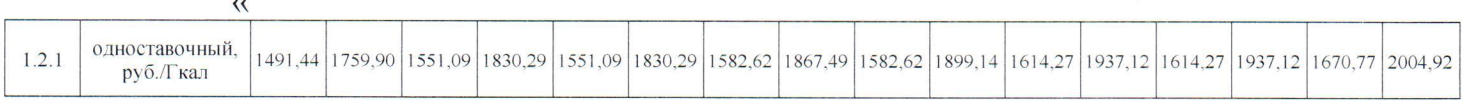

>>.

2. Внести <sup>в</sup> приказ Региональной службы по тарифам Ханты-Мансийского автономного округа — Югры от <sup>14</sup> декабря <sup>2017</sup> года № 187-нп «Об установлении тарифов на горячую воду <sup>в</sup> закрыто<sup>й</sup> системе горячего водоснабжения для организаций, осуществляющих горячее водоснабжение» изменение, изложив приложение <sup>2</sup> <sup>в</sup> редакции согласно приложению <sup>1</sup> <sup>к</sup> настоящему приказу.

3. Внести <sup>в</sup> приказ Региональной службы по тарифам Ханты-Мансийского автономного округа – Югры от 13 декабря 2018 года № 109-нп «Об установлении тарифов на горячую воду <sup>в</sup> закрыто<sup>й</sup> системе горячего водоснабжения для организаций, осуществляющих горячее водоснабжение» следующие изменения:

3.1. Приложение <sup>2</sup> изложить <sup>в</sup> редакции согласно приложению <sup>2</sup> <sup>к</sup> настоящему приказу.

3.2. Приложение <sup>3</sup> изложить <sup>в</sup> редакции согласно приложению <sup>3</sup> <sup>к</sup> настоящему приказу.

4. Внести <sup>в</sup> приказ Региональной службы по тарифам Ханты-Мансийского автономного округа — Югры от <sup>14</sup> декабря <sup>2018</sup> года № 117-нп «Об установлении тарифов на горячую воду <sup>в</sup> закрыто<sup>й</sup> системе горячего водоснабжения для организаций, осуществляющих горячее водоснабжение» следующие изменения:

4.1. <sup>В</sup> преамбуле приказа слова «13 декабря» заменить словами «14 декабря».

4.2. Приложение изложить <sup>в</sup> редакции согласно приложению <sup>4</sup> <sup>к</sup> настоящему приказу.

5. Внести <sup>в</sup> приказ Региональной службы по тарифам Ханты-Мансийского автономного округа — Югры от <sup>18</sup> декабря <sup>2018</sup> года № 128-нп «Об установлении тарифов на горячую воду <sup>в</sup> закрыто<sup>й</sup> системе горячего водоснабжения для Сургутского городского муниципального унитарного предприятия «Городские тепловые сети», осуществляющего горячее водоснабжение» изменение, изложив приложение <sup>в</sup> редакции согласно приложению <sup>5</sup> <sup>к</sup> настоящему приказу.

6. Внести <sup>в</sup> приказ Региональной службы по тарифам Ханты-Мансийского автономного округа — Югры от <sup>18</sup> ноября <sup>2019</sup> года № 88-нп «Об установлении тарифов на горячую воду <sup>в</sup> закрыто<sup>й</sup> системе горячего водоснабжения для акционерного общества «Городские электрические сети» <sup>и</sup> <sup>о</sup> внесении изменений <sup>в</sup> приказ Региональной службы по тарифам Ханты-Мансийского автономного округа — Югры от <sup>13</sup> декабря <sup>2018</sup> года № 109-нп «Об установлении тарифов на горячую воду <sup>в</sup> закрыто<sup>й</sup> системе горячего водоснабжения для организаций, осуществляющих горячее водоснабжение» изменение, изложив приложе <sup>е</sup> <sup>в</sup> редакции согласно

А.А. Березовский

Руководитель службы /'

 $\overline{2}$ 

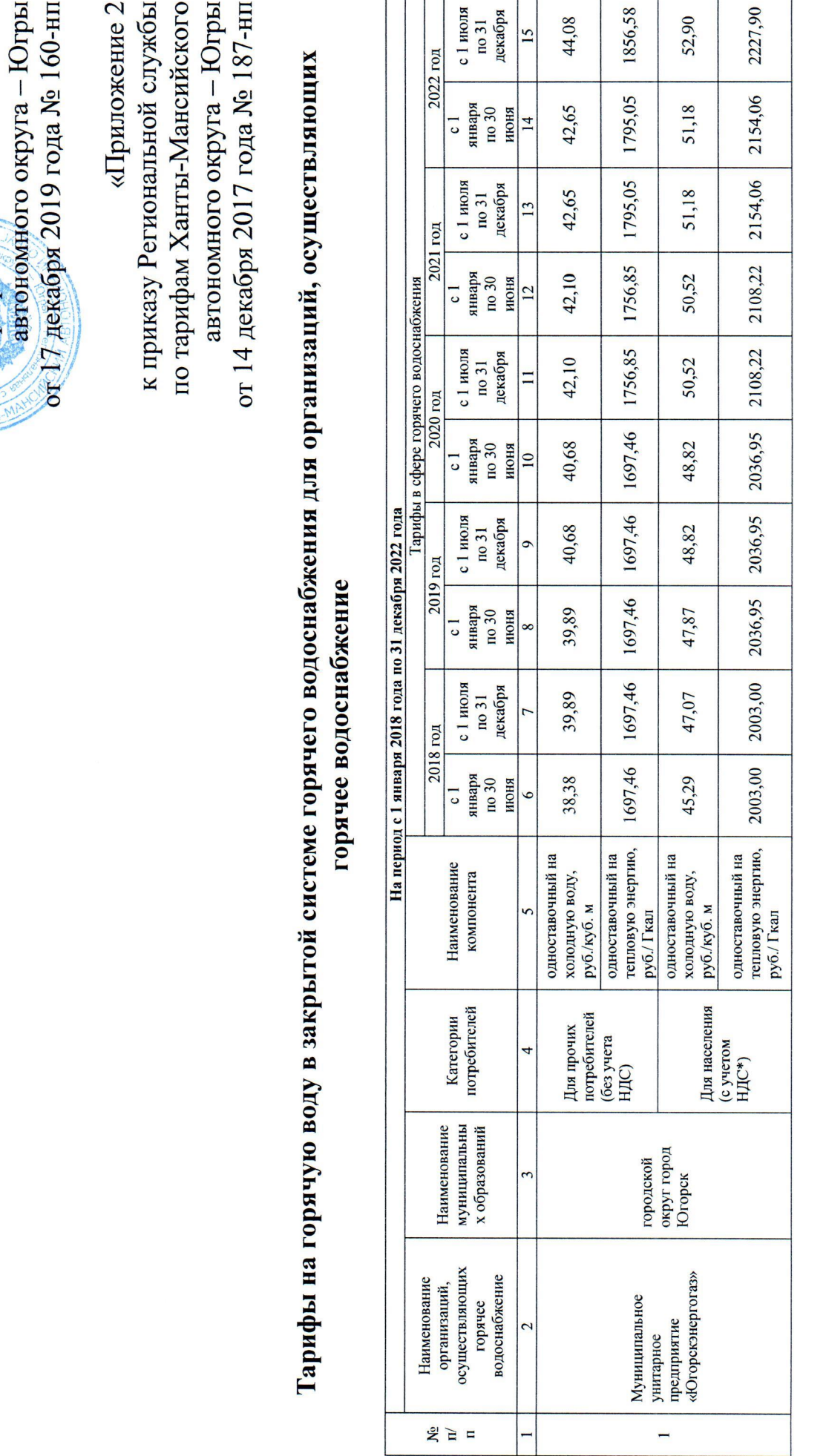

Приложение 1<br>
« « в приказу Региональной службы Приложение 1

 $\mathfrak{p}$ 

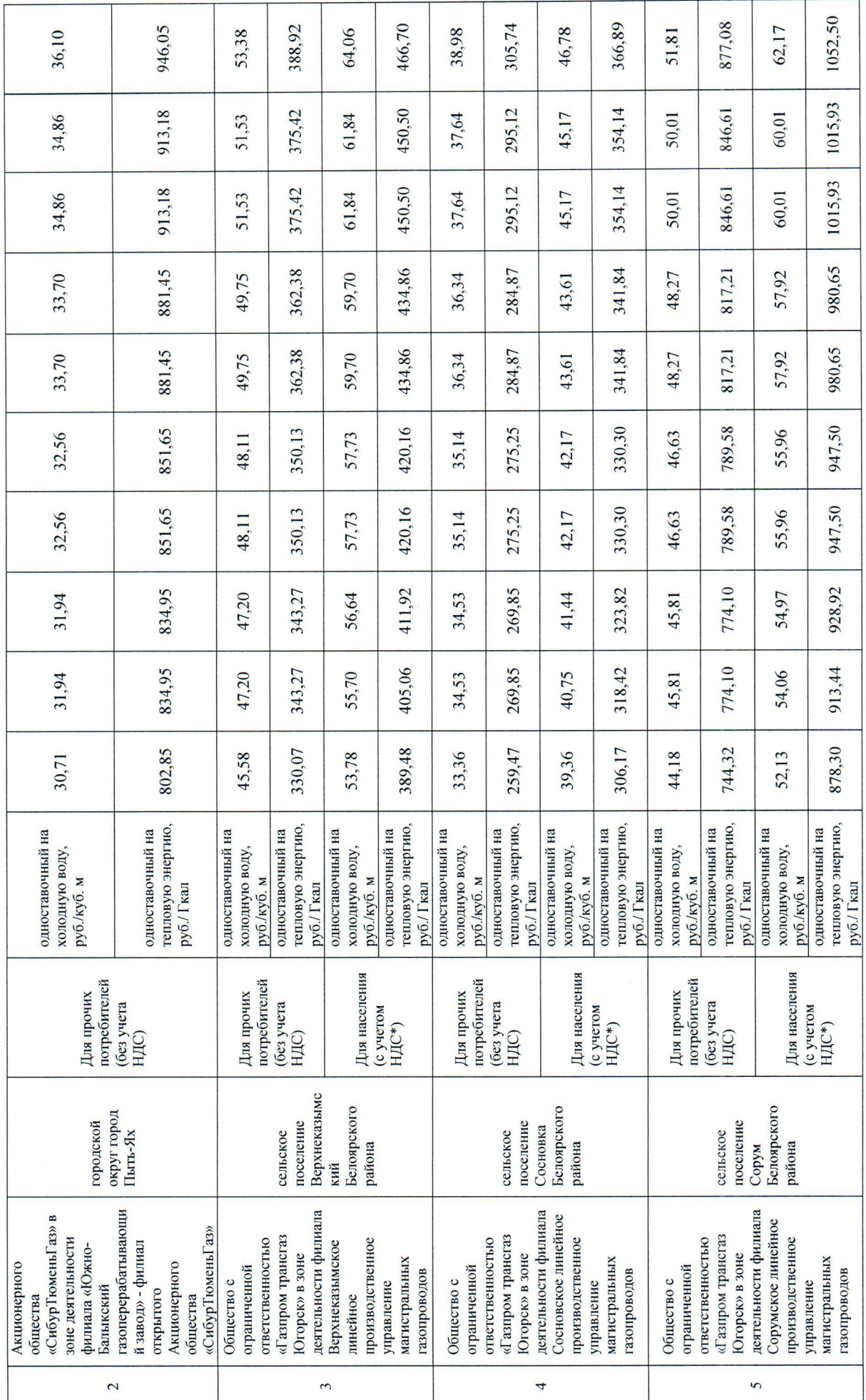

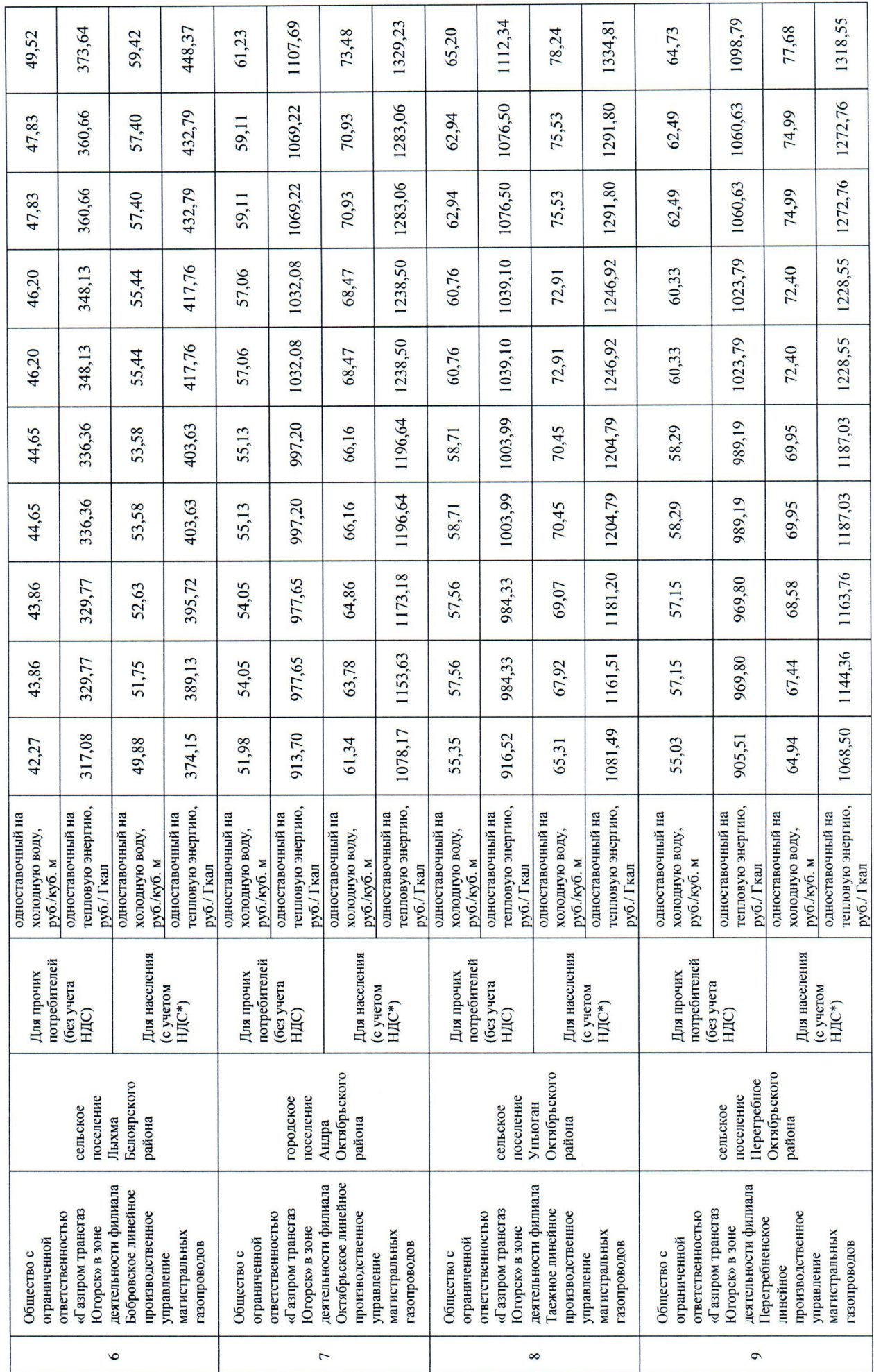

 $\mathbf{S}$ 

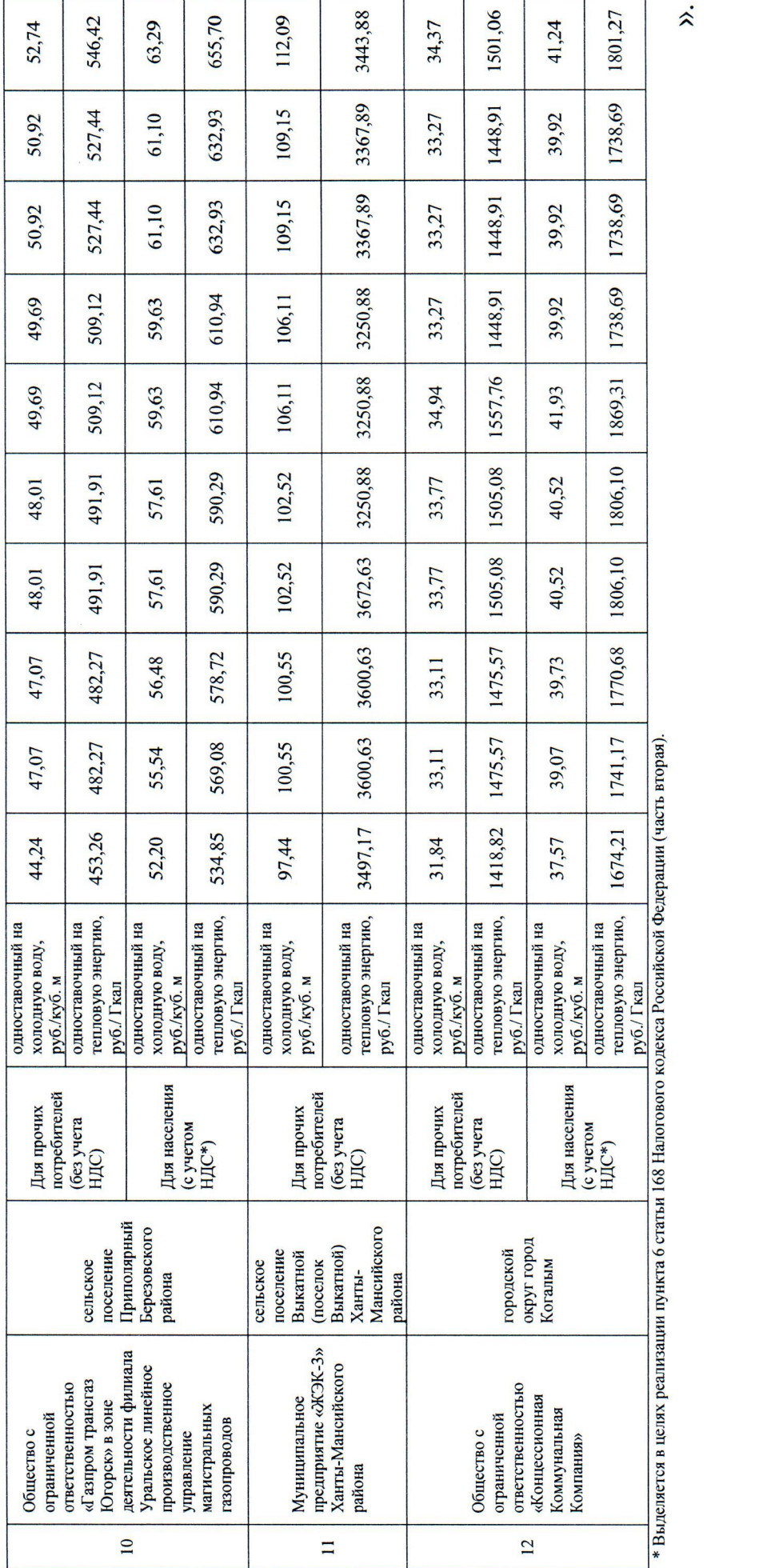

 $\delta$ 

ax pe.  $\frac{1}{2}$ 

 $\hat{\lambda}$ 

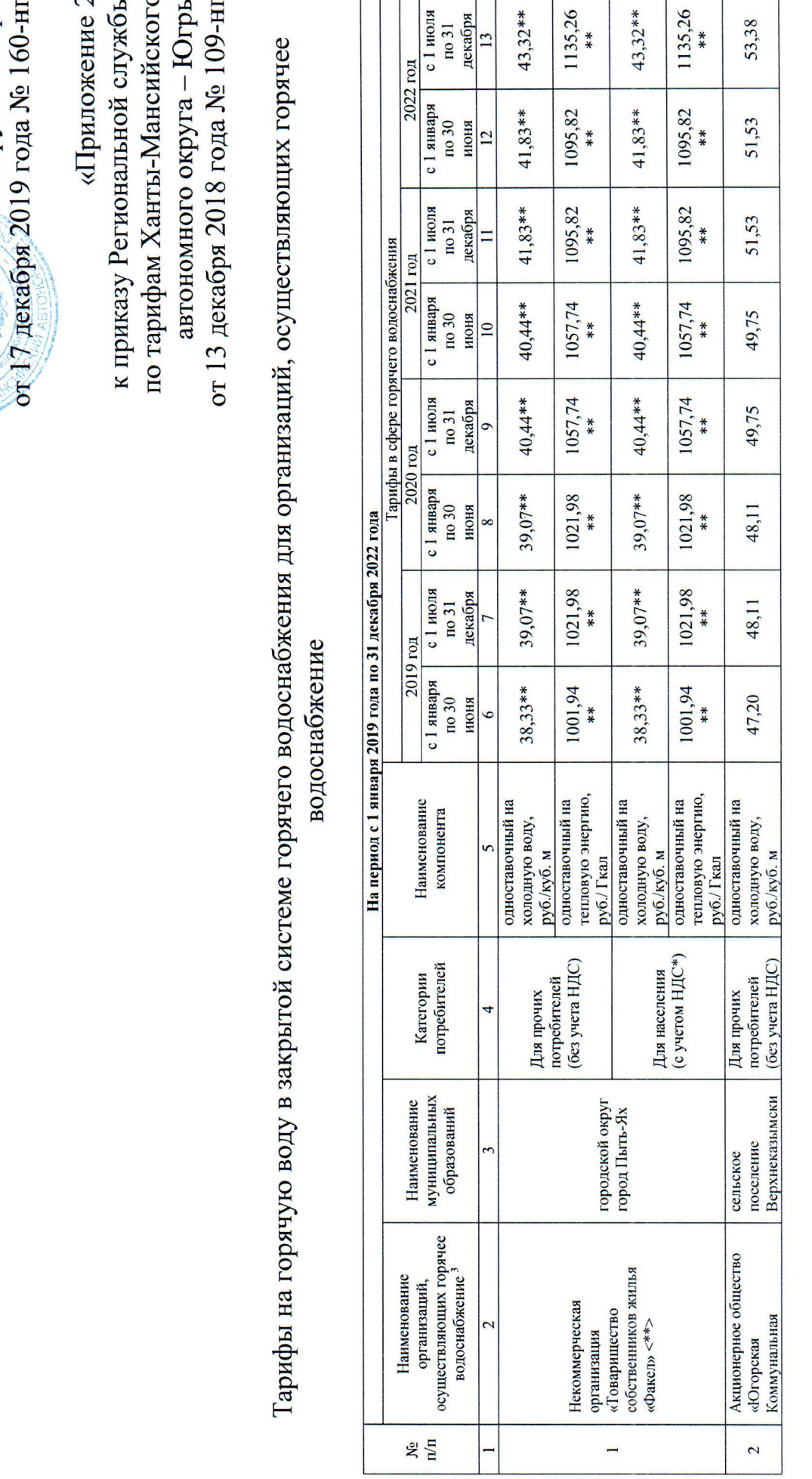

и приказу Региональной службы по тарифам Ханты-Мансийского автовомного округа – Югры Приложение 2  $\Box$ 

 $\overline{r}$ 

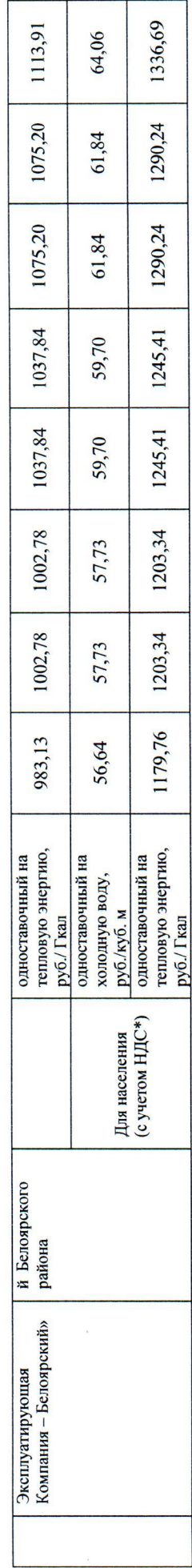

∸

 $8$ 

كتم

\* Выделяется в целях реализации пункта 6 статьи 168 Налогового кодекса Российской Федерации (часть вторая).

\*\* НДС не облагается в соответствии с главой 26.2 «Упрощенная система налогообложения» Налогового кодекса Российской Федерации.».

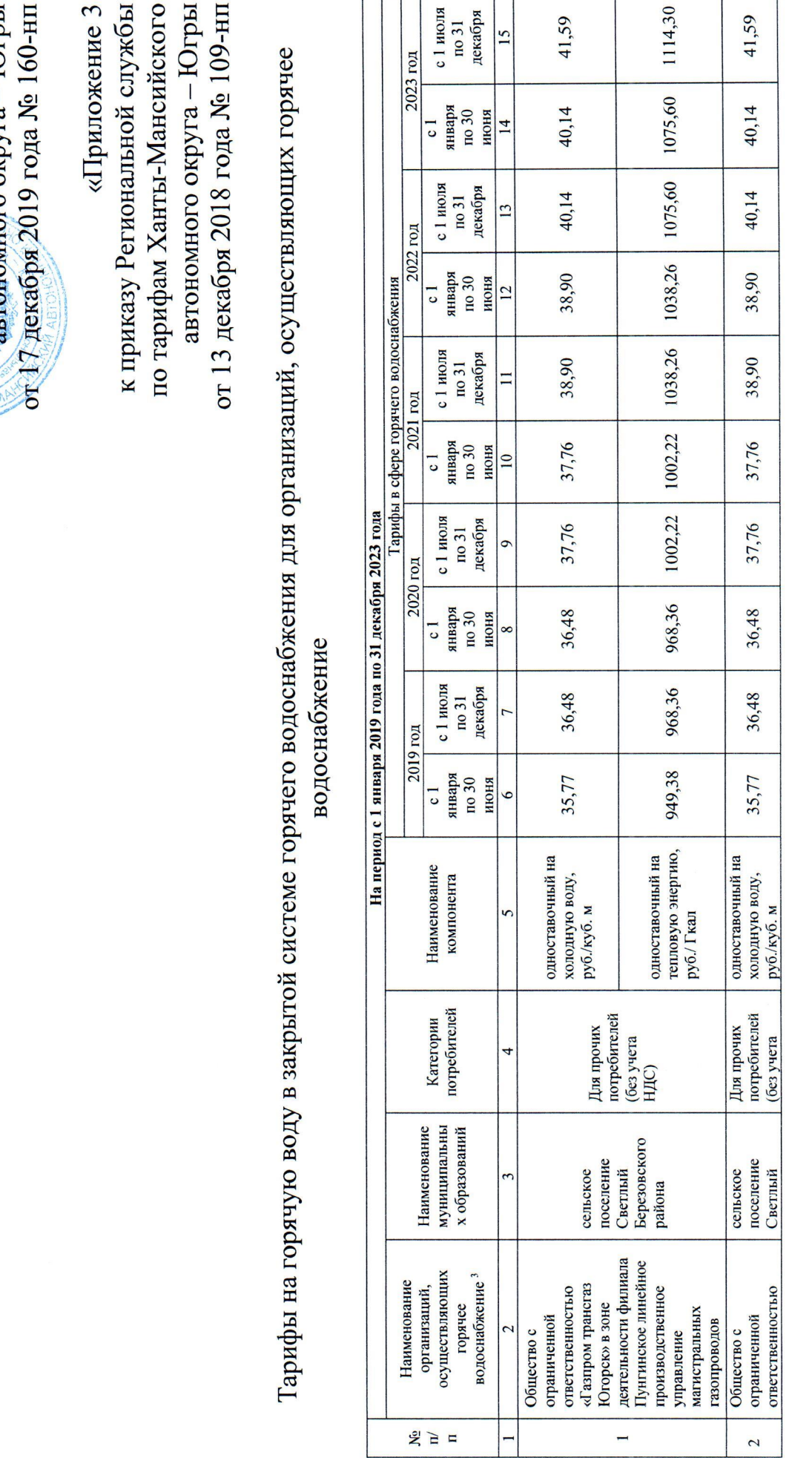

 $\overline{r}$ 

 $\overline{\top}$ Τ

ириложение<br>19 к приказу Региональной службы<br>10 тарифам Хангы-Мансийского  $\frac{1}{2}$  and  $\frac{1}{2}$  and  $\frac{1}{2}$  a Приложение 3

۸

 $\bullet$ 

 $\overline{\phantom{a}}$ 

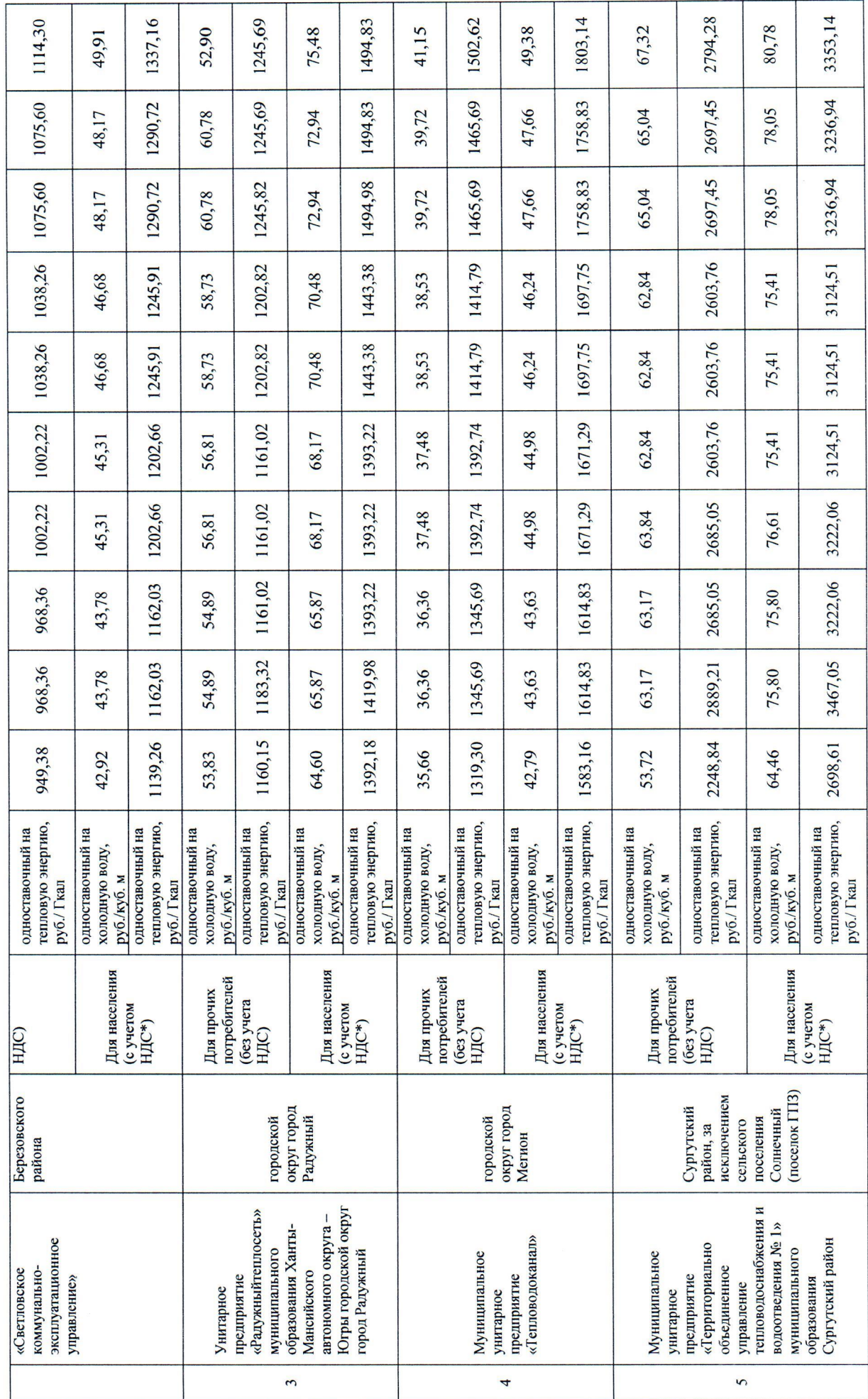

 $\hat{z}$ 

 $\overline{10}$ 

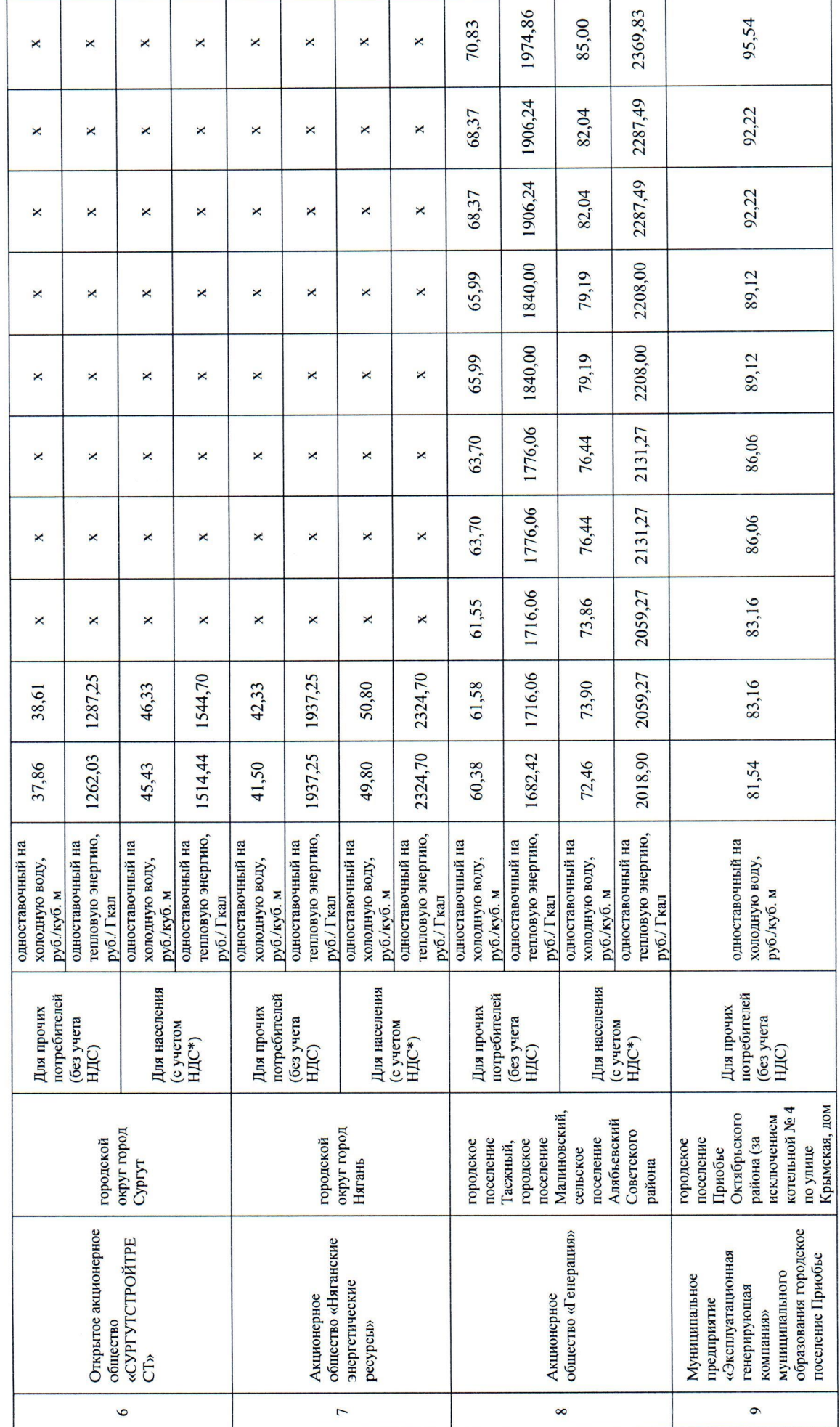

 $\Box$ 

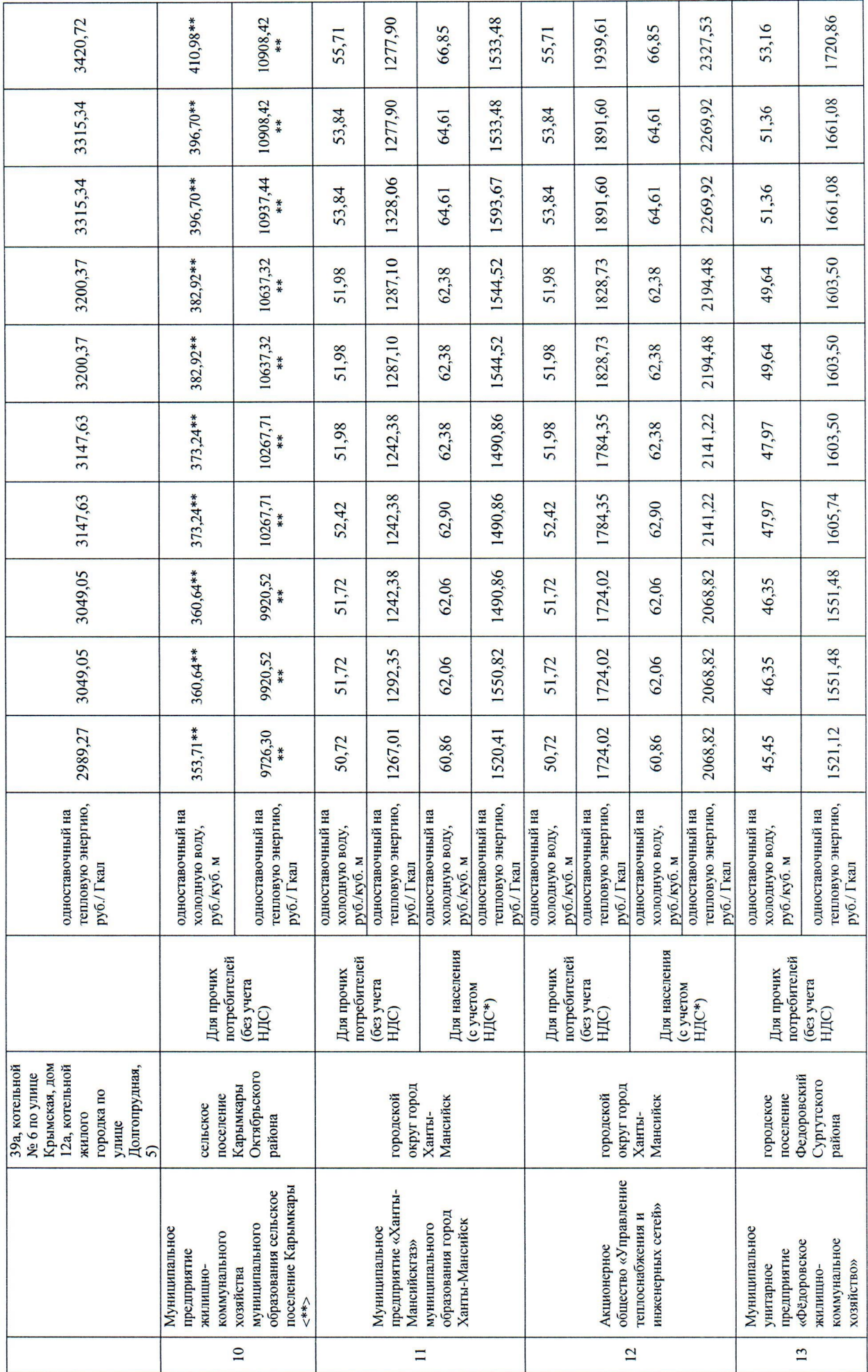

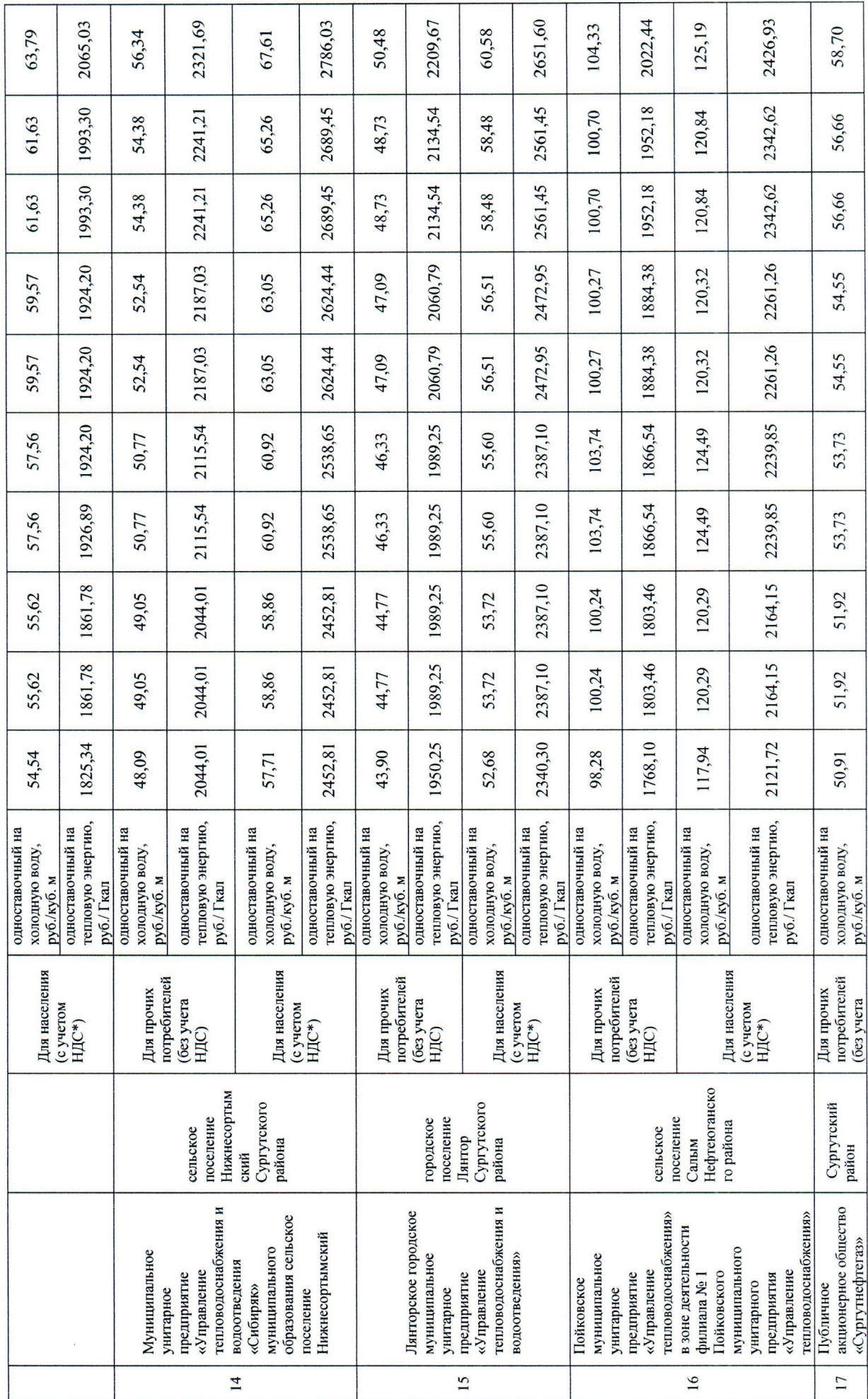

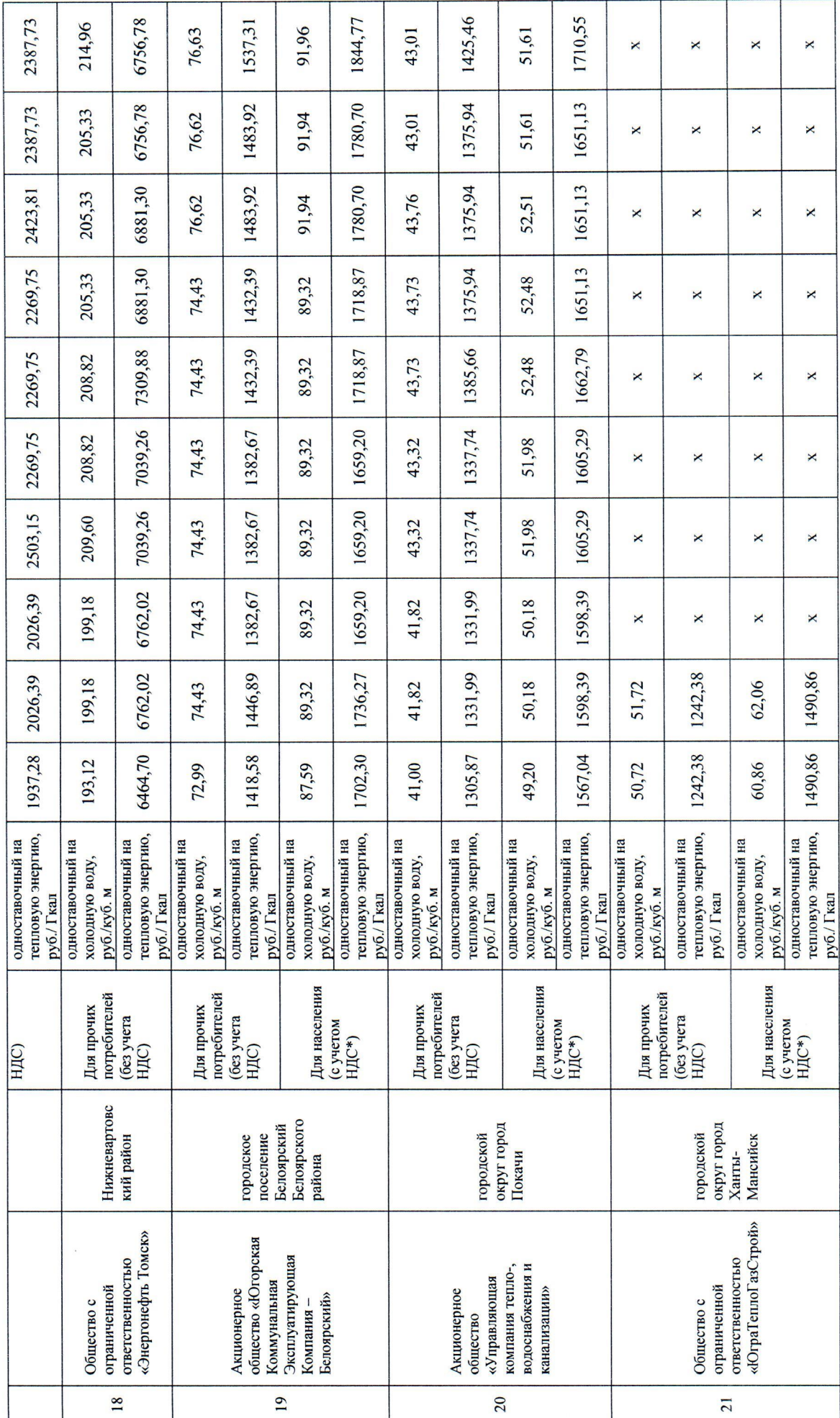

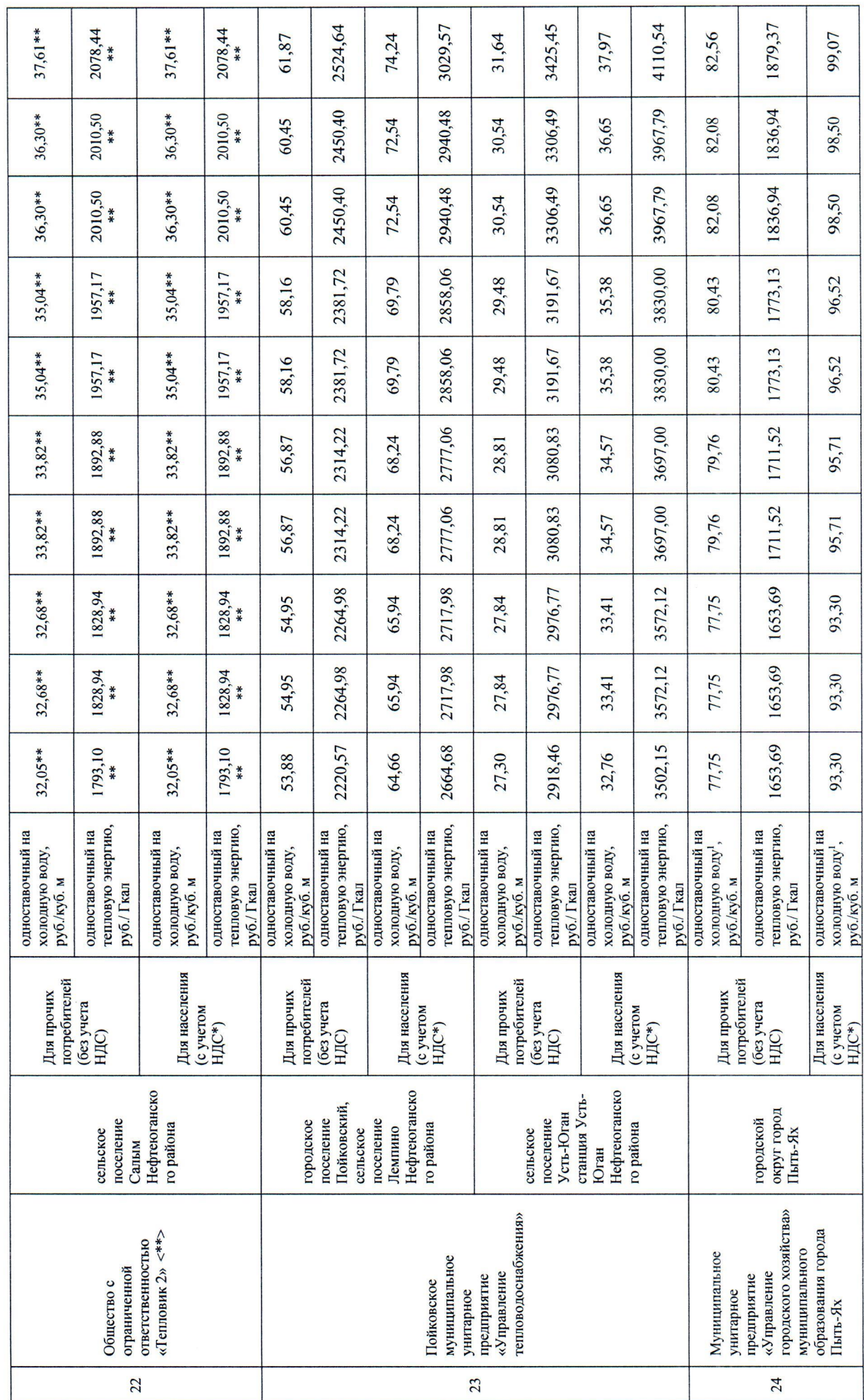

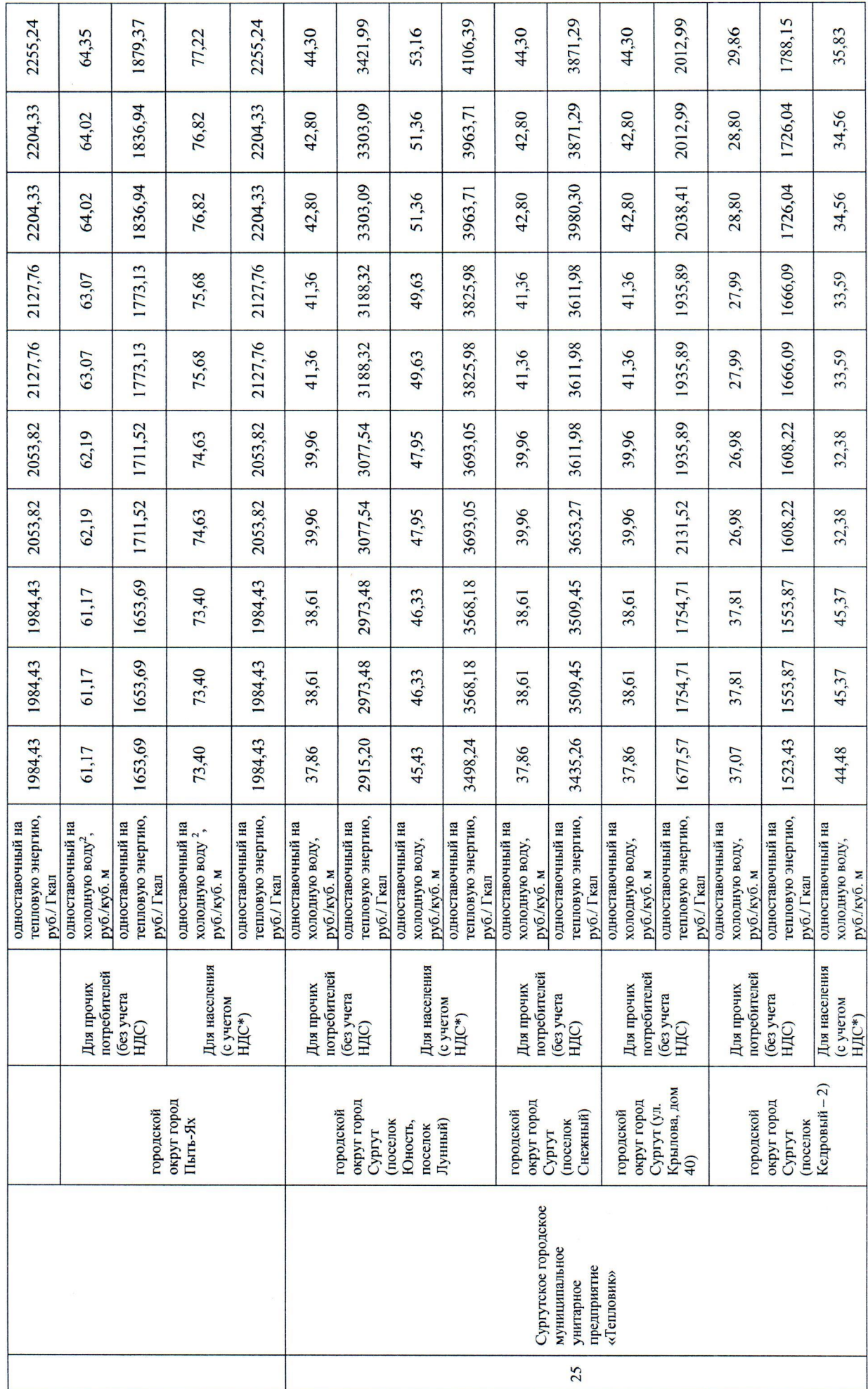

 $\overline{16}$ 

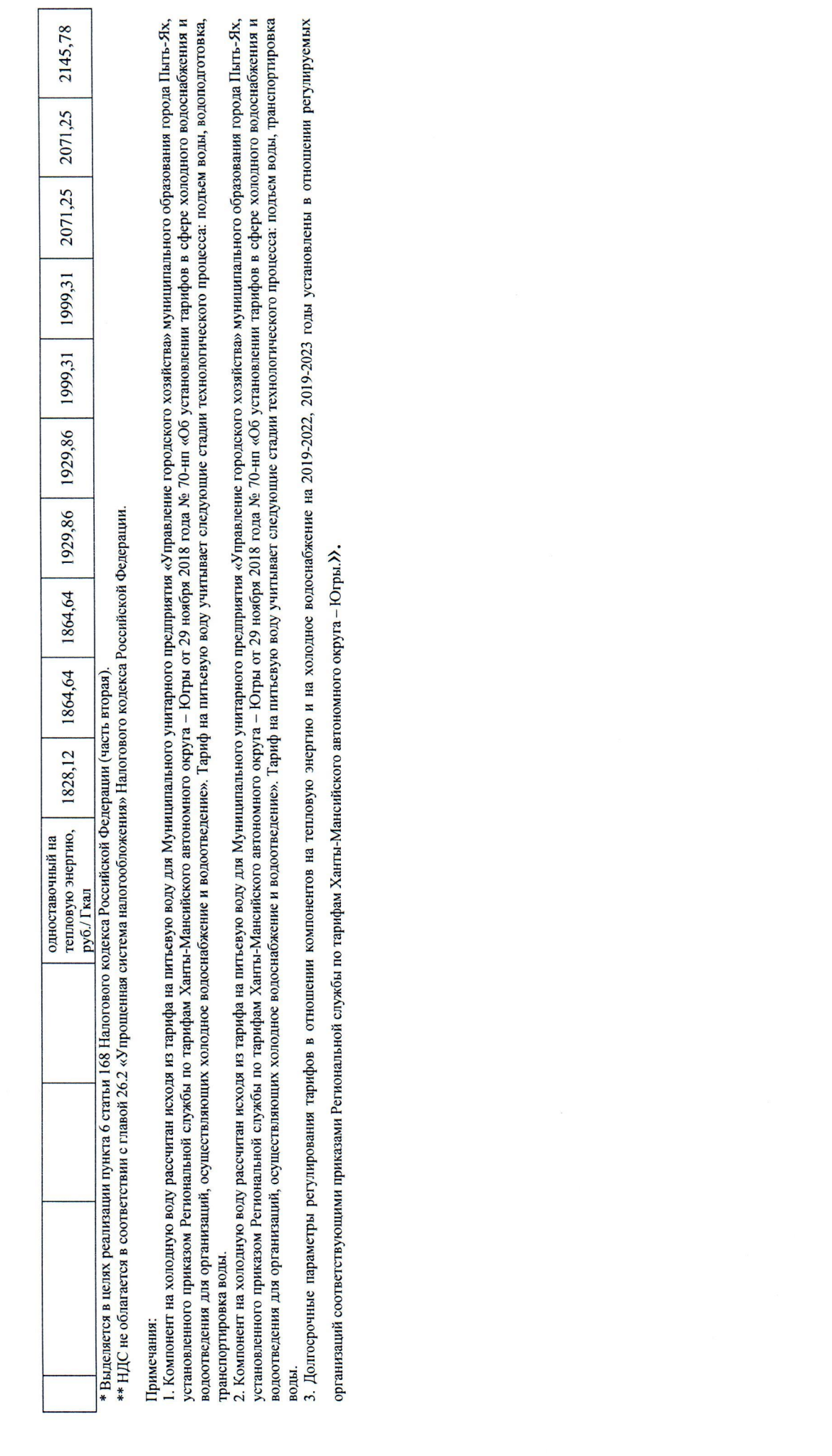

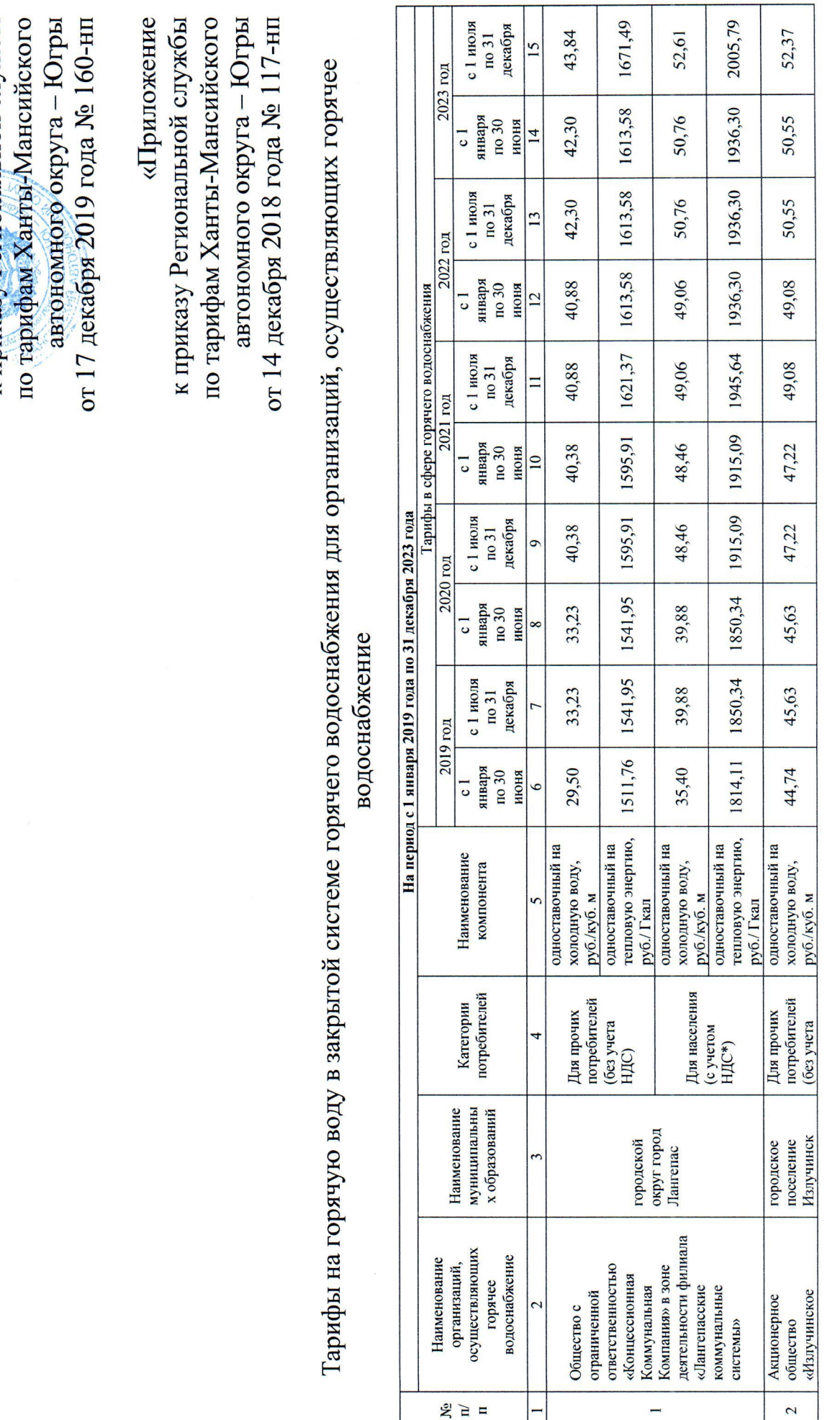

Τ

т

Τ

٦

и приказу Региональной службы

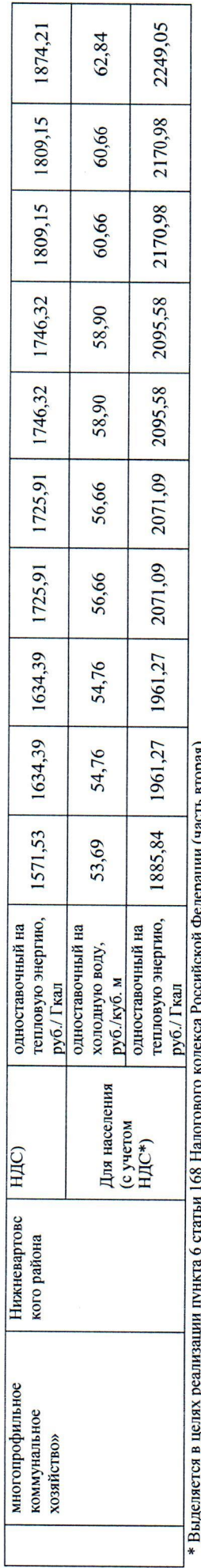

редерации (часть вторая).  $\frac{80}{2}$ статыи цунк

Примечание:<br>Долгосрочные параметры регулирования тарифов в отношении компоненовую энергию и колодносное на 2019-2023 годы установлены в отношении регулируемых организаций соответствующими приказами Региональной службы по тарифам Ханты-Мансийского автономного округа - Югры.)>.

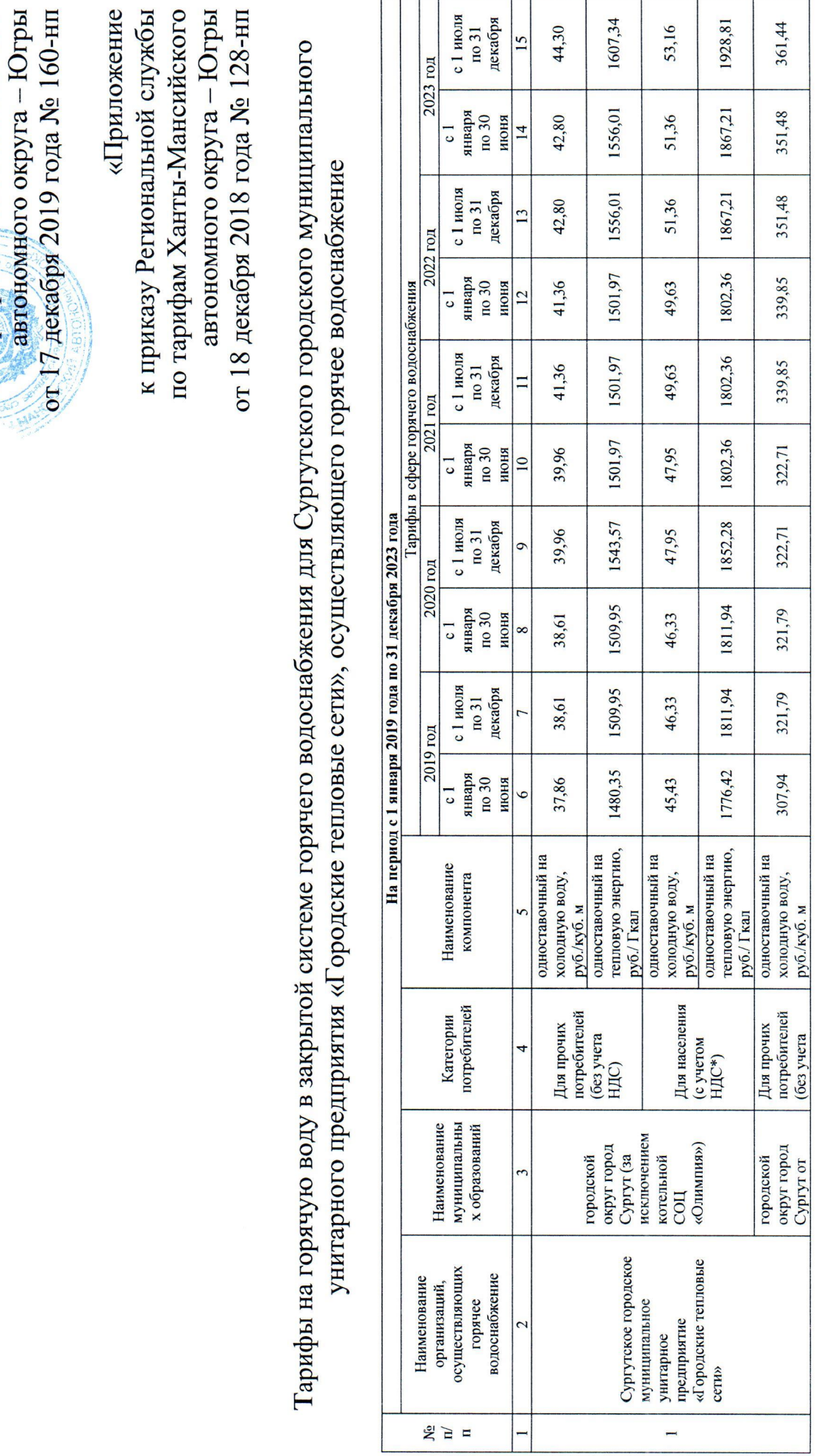

 $\frac{1}{\sqrt{K}}$  приказу Региональной службы по тарифам Ханты-Мансийского Приложение 5 Comp.

 $20<sub>o</sub>$ 

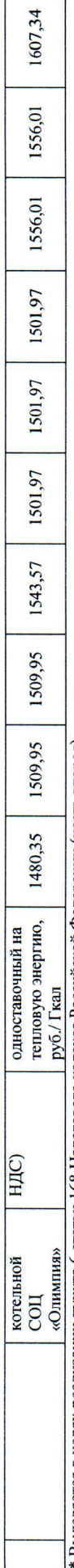

 $\overline{\Gamma}$ 

\* Выделяется в целях реализации пункта 6 статьи 168 Налогового кодекса Российской Федерации (часть вторая).

Примечания:<br>Долгосрочные параметры регулирования тарифов в отношении компоненно и на холодное водоснабжение на 2019-2023 годы установлены в отношении регулируемой организации

соответствующими приказами Региональной службы по тарифам Ханты-Мансийского автономного округа - Югры.».

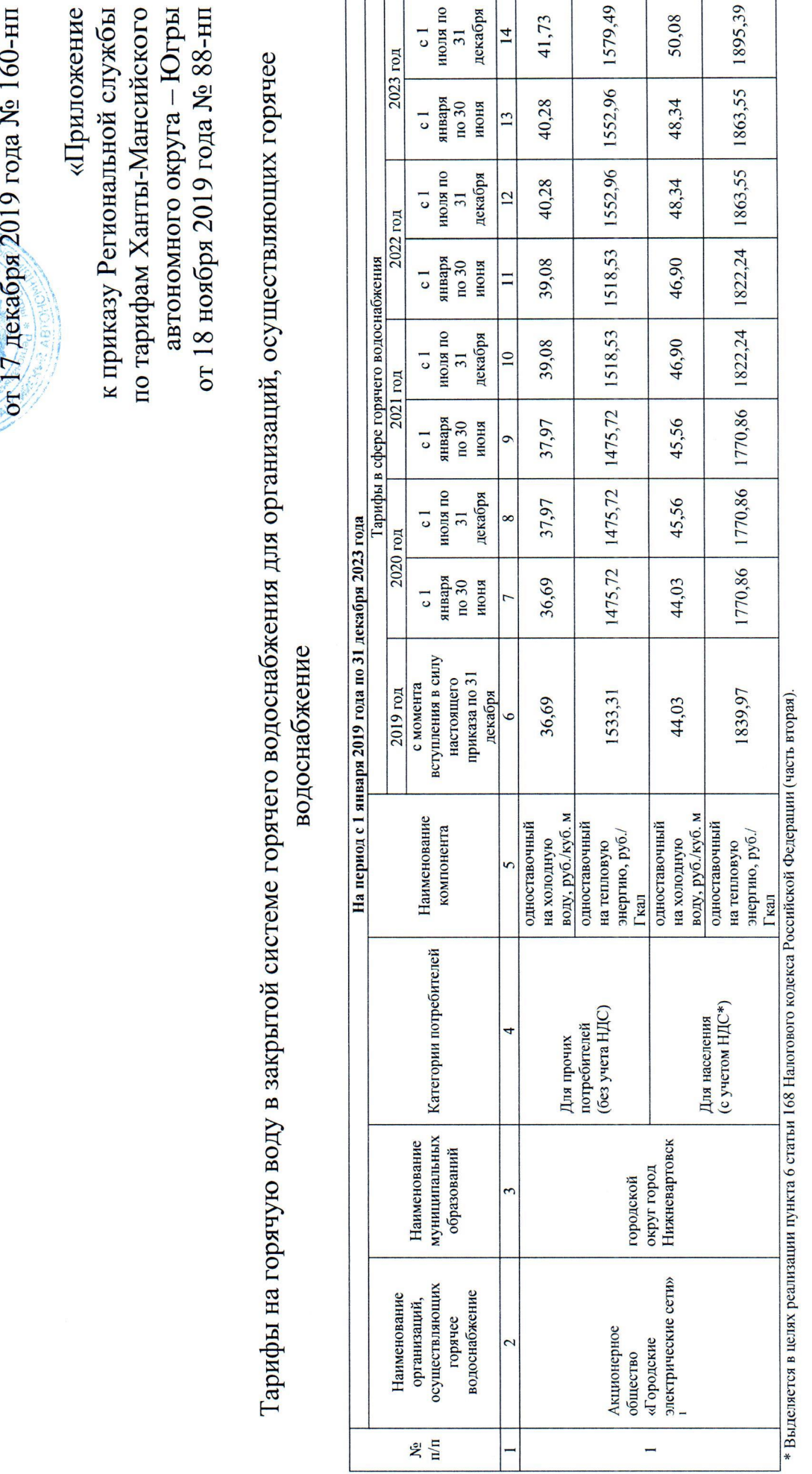

к приказу Региональной службы по тарифам Ханты-Мансийского автономного округа – Югры Приложение 6

Примечания:

1. Долгосрочные параметры регулирования тарифов, опредсляемые на долгосрочный период высучательной на горячую воду в закрытой октеке горячего водоснабжения в сфере<br>- на тепловую энергио – от 18 ноября 2019 года маджескими

 $\bar{z}$ 

водоотведение».).